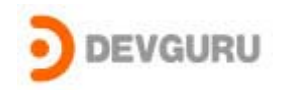

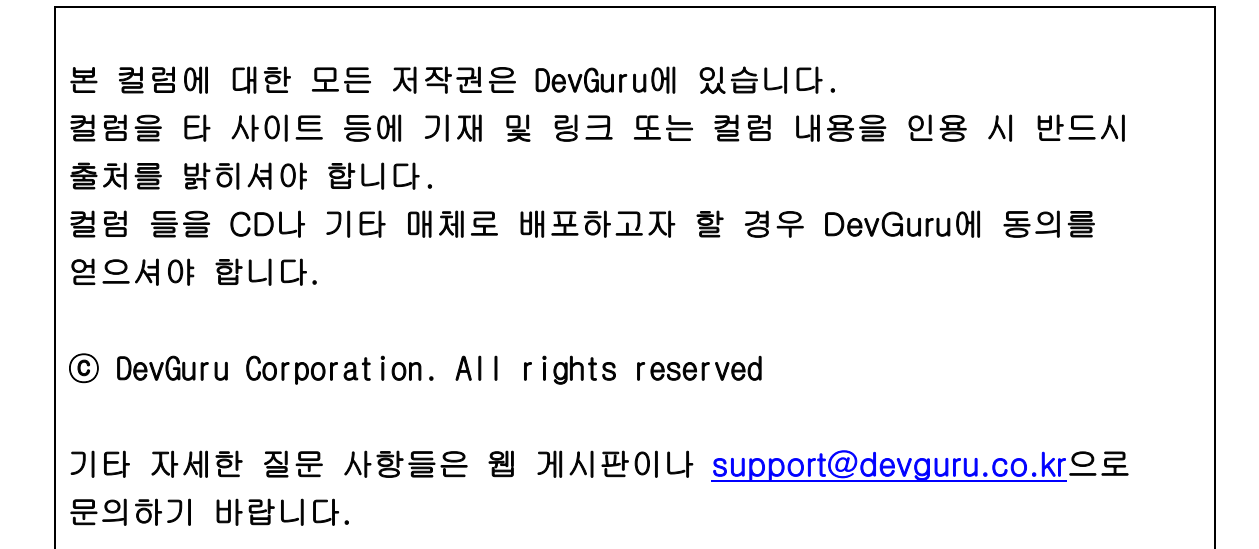

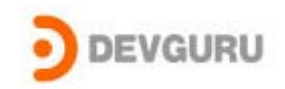

## Application 안에 Driver 숨기기

ⓒ 2003 Devguru ( Device driver Guru ), Inc.

 Driver 목적 중에 하나는 User Mode에서 할수 없는 일들을 Application들에게 서비스를 하 기 위해서 작성을 한다. 이런 경우 Driver는 단독적인 File로 존재해 왔다. 나는 사용자에 게 여러 Utilitize들이 배포할 때 최대한 눈에 보이는 파일 개수를 줄이려고 한다.( 관리 차원 에서 볼때도 적으면 적을수록 좋을것이다. –필자생각- )

 그래서 이번 컬럼에서는 Driver파일을 Appllication Resource에 포함 시켜 사용하는 테크 닉을 설명 할 것이며, 아주 유용하게 사용 할수 있을것이다.

이 테크닉은 간단하고 손 쉬운 방법이므로 구현 하는데 무리 없이 할수 있을것이다.

VC로 작성한 Application을 중심 적으로 설면하게 될것이다.

▶Driver를 Application 안에 숨기는 방법은 다음과 같다.

- 먼저 Driver File을 (.Sys) Application Resource에 Binary 형태로 추가를 시킨다.

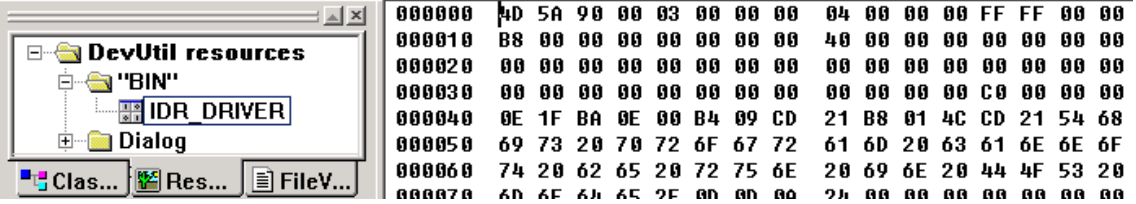

- 그리고 나서 Resource를 이용하여 임시 파일을 만든다.

hRsrc = FindResource(hInst.MAKEINTRESOURCE(IDR\_DRIVER)."Bin");

hDriverResource = LoadResource(hInst, hRsrc);

dwDriverSize = SizeofResource(hInst, hRsrc);

lpvDriver = LockResource(hDriverResource);

hfTempFile = lcreat("PHYSACE.sys".0);

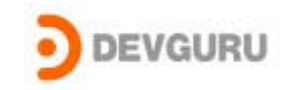

\_hwrite(hfTempFile, (const char\*)lpvDriver, dwDriverSize); \_lclose(hfTempFile);

- 만들어진 파일을 SCM(Service Control Manager) 함수을 이용하여 Driver를 로딩시킨다. LoadDeviceDriver( SYS\_NAME, Path, &m\_hDriver, &error ); 이 함수 안에서 SCM 함수들을 사용한다]

 - Driver로딩 완료후 임시 파일을 만들었던 Driver를 삭제한다 OpenFile("PHYSACE.sys",&of,OF\_DELETE);

지금까지 짧지만 유용한 테크닉에 대하여 살펴 보았다.

## 본 column에 대한 문의 사항은 저희 홈페이지 QnA을 이용하시면 됩니다.

## >>>>>>>>>>> 실제 코드 <<<<<<<<<<<

BOOL CDevUtilDlg::OpenUtilDriver()

## {

//////////////////////////////////////////////////////////////

// Resource에서 드라이버 찾기..

static OSVERSIONINFO os={0};

os.dwOSVersionInfoSize = sizeof(OSVERSIONINFO);

GetVersionEx(&os);

HINSTANCE hInst; HRSRC hRsrc; HGLOBAL hDriverResource; DWORD dwDriverSize; LPVOID lpvDriver;

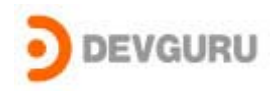

```
HFILE hfTempFile; 
OFSTRUCT of; 
hinst = AfxGetinstanceHandle();
// If we're under NT, load the .SYS resource... 
if(os.dwPlatformId == VER_PLATFORM_WIN32_NT) 
        hRsrc = FindResource(hInst,MAKEINTRESOURCE(IDR_DRIVER),"Bin"); 
else 
 {
        return FALSE; 
 }
hDriverResource = LoadResource(hInst, hRsrc);
dwDriverSize = SizeofResource(hInst, hRsrc); 
lpvDriver = LockResource(hDriverResource); 
// Dump the resource out to a file 
if(os.dwPlatformId == VER_PLATFORM_WIN32_NT) 
        hfTempFile = _lcreat("PHYSACE.sys",0); 
else 
        return FALSE; 
_hwrite(hfTempFile, (const char*)lpvDriver, dwDriverSize); 
_lclose(hfTempFile);
```
char Path[256];

// Driver Loading

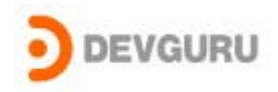

```
GetCurrentDirectory( 255, Path ); 
        lstrcat( Path, "₩₩PHYSACE.sys" ); 
        DWORD error; 
        if( !LoadDeviceDriver( SYS_NAME, Path, &m_hDriver, &error ) ) 
         {
                OpenFile("devutil.sys",&of,OF_DELETE); 
                return FALSE; 
         }
/* m_hDriver = CreateFile( "₩₩₩₩.₩₩DEVUTIL", GENERIC_READ|GENERIC_WRITE 
                             , 0, 0, OPEN_EXISTING, FILE_ATTRIBUTE_NORMAL 
                                     , 0 ); 
        if( m_hDriver == INVALID_HANDLE_VALUE ) 
         {
                OpenFile("devutil.sys",&of,OF_DELETE); 
                return FALSE; 
        }*/ 
        OpenFile("PHYSACE.sys",&of,OF_DELETE); 
        return TRUE;
```
}